#### Why Open MPI?

Enable/Access Open MPI in ADMB.

How is Open MPI Used in ADMB Now?

Llann is Mani

Developmen and Future Directions

# Investigation of Parallel Processing Using Open MPI

Derek Seiple

ADMB Developers Workshop

March 2012

#### Previous Parallelization Efforts

#### Why Open MPI?

How to Enable/Access Open MPI in ADMB.

How is Open MPI Used in

How it Work

Developmen and Future Directions Previous effort was made to run ADMB with pthreads.

#### Previous Parallelization Efforts

Why Open MPI?

How to Enable/Access Open MPI in ADMB.

How is Oper MPI Used in

ADIVID NO

Developmen and Future Previous effort was made to run ADMB with pthreads.

Implemented a thread pool, but it didn't work.

#### Previous Parallelization Efforts

Why Open MPI?

How to Enable/Acces Open MPI in ADMB.

How is Open MPI Used in

How it Work

Development and Future Directions Previous effort was made to run ADMB with pthreads.

Implemented a thread pool, but it didn't work.

Discovered that there were static global variables.

#### Why Open MPI?

How to Enable/Access Open MPI in ADMB.

How is Open
MPI Used in

How it Worl

Developmen and Future Directions Open MPI is an open source Message Passing Interface library which must be installed.

#### Why Open MPI?

How to Enable/Access Open MPI in ADMB.

How is Open MPI Used in ADMB Now?

ADMR NOW

Developmen and Future Directions Open MPI is an open source Message Passing Interface library which must be installed.

Open MPI gets around this by having separate memory (processes).

#### Why Open MPI?

How to Enable/Access Open MPI in ADMB.

How is Open MPI Used in ADMB Now?

How it Work

Development and Future Directions Open MPI is an open source Message Passing Interface library which must be installed.

Open MPI gets around this by having separate memory (processes).

A master process spawns slaves (copies) each containing its own memory.

#### Why Open MPI?

How to Enable/Access Open MPI in ADMB.

How is Open MPI Used in ADMB Now?

How it Works

Development and Future Directions Open MPI is an open source Message Passing Interface library which must be installed.

Open MPI gets around this by having separate memory (processes).

A master process spawns slaves (copies) each containing its own memory.

The master and slaves then communicate the important pieces of information.

#### The Building Blocks

Why Oper MPI?

How to Enable/Access Open MPI in ADMB.

MPI Used in ADMB Now?

How it Work

Development and Future Directions

#### Master

int is\_master(void)

#### Slave

int is slave(void)

--> void get\_int\_from\_master(int &i)

--> double get\_double\_from\_master(void)

--> ivector get\_ivector\_from\_master(void)

--> dvector get\_dvector\_from\_master(void)

#### The Building Blocks

Why Oper MPI?

How to Enable/Access Open MPI in ADMB.

MPI Used in ADMB Now?

How it Wor

Development and Future

```
Master
                                                     Slave
int is master(void)
                                                     int is slave(void)
void send_int_to_slave(int i,
                                                 --> void get_int_from_master(int &i)
                       int _slave_number)
void send_double_to_slave(const double v,
                                                 --> double get_double_from_master(void)
                          int _slave_number)
void send ivector to slave(const ivector& v.
                                                 --> ivector get ivector from master(void)
                           int _slave_number)
void send dvector to slave(const dvector& v.
                                                 --> dvector get dvector from master(void)
                           int _slave_number)
void get int from slave(int &i.
                                                 <-- void send int to master(int i)
                        int _slave_number)
double get double from slave(int slave number) <-- void send double to master(const double v)
dvector get_dvector_from_slave(
                                                <-- void send_dvector_to_master(const dvector& v)</pre>
                    int slave number)
```

Why Opei MPI?

How to Enable/Access Open MPI in ADMB.

How is Open MPI Used in

How it Wor

Developmen and Future Directions All portions of code containing Open MPI functionality should be enclosed in the macro USE\_ADMPI.

Why Oper MPI?

How to Enable/Access Open MPI in ADMB.

How is Open MPI Used in ADMB Now?

How it W

Developmen and Future Directions All portions of code containing Open MPI functionality should be enclosed in the macro USE\_ADMPI.

```
#if defined(USE_ADMPI)
...
// MPI code
...
#endif
```

Why Opei MPI?

How to Enable/Access Open MPI in ADMB.

How is Open MPI Used in ADMB Now?

ADIVID NO

Developmen and Future All portions of code containing Open MPI functionality should be enclosed in the macro USE\_ADMPI.

```
#if defined(USE_ADMPI)
...
// MPI code
...
#endif
```

Must pass -DUSE\_ADMPI (in g++) to compiler.

Why Ope MPI?

How to Enable/Access Open MPI in ADMB.

How is Open MPI Used in ADMB Now?

How it Wor

Developmen and Future Directions Open MPI recommends using one of their "wrapper compilers" e.g. mpicxx.

Why Ope MPI?

How to Enable/Access Open MPI in ADMB.

How is Open MPI Used in ADMB Now?

How it Wor

Developmen and Future Directions Open MPI recommends using one of their "wrapper compilers" e.g. mpicxx.

The configure script handles all of this (on Linux for now).

MPI?

Enable/Access Open MPI in ADMB.

How is Open MPI Used in ADMB Now

ADIVID NO

Developmen and Future Open MPI recommends using one of their "wrapper compilers" e.g. mpicxx.

The configure script handles all of this (on Linux for now).

To build:

make --directories scripts/configure
./configure --enable-mpi
make

#### Use of -master and -nslaves

Program will only run in parallel if you specify:

-master

-master -nslaves <num\_slaves>

How to Enable/Access Open MPI in ADMB.

How is Open MPI Used in ADMB Now?

#### Use of -master and -nslaves

Program will only run in parallel if you specify:

- -master
- -master -nslaves <num\_slaves>

#### Example

./program -master

will run with one master process and one slave process.

MPI?

How to Enable/Access Open MPI in ADMB.

MPI Used in ADMB Now

How it W

#### Use of -master and -nslaves

Program will only run in parallel if you specify:

- -master
- -master -nslaves <num\_slaves>

#### Example

./program -master

will run with one master process and one slave process.

./program -master -nslaves <num\_slaves>

will run with one master process and <num\_slaves> slave processes.

Why Opei MPI?

How to Enable/Access Open MPI in ADMB.

How is Oper MPI Used in ADMB Now

ADMB No

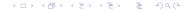

Why Oper

How to Enable/Access Open MPI in ADMB.

How is Open MPI Used in ADMB Now?

low it Work

The Hessian calculation for standard ADMB models (Thanks to Dave).

Why Oper MPI?

Enable/Acces Open MPI in ADMB.

How is Open MPI Used in ADMB Now?

How it Work

The Hessian calculation for standard ADMB models (Thanks to Dave).

#### Example

./catage -master -nslaves 2

The master does the minimization. Slave(s) wait for master then split up the Hessian calculation.

Why Open MPI?

How to Enable/Access Open MPI in ADMB.

How is Open MPI Used in ADMB Now?

How it Works

The Hessian calculation for standard ADMB models (Thanks to Dave).

#### Example

./catage -master -nslaves 2

The master does the minimization. Slave(s) wait for master then split up the Hessian calculation.

Estimating row 1 out of 38 for hessian Estimating row 20 out of 38 for hessian Estimating row 2 out of 38 for hessian Estimating row 3 out of 38 for hessian Estimating row 21 out of 38 for hessian

Why Oper MPI?

How to Enable/Access Open MPI in ADMB.

How is Open MPI Used in ADMB Now?

How it Works

and Future Directions

#### Separable Models: With a slight change to the tpl file.

```
PROCEDURE_SECTION
  int j=0;
  for (int i=1;i<=nh;i++)
  {
    fun(i,j,u(i),log_theta1,beta);
}</pre>
```

How is Open MPI Used in ADMB Now?

#### Separable Models: With a slight change to the tpl file.

```
Why Open
MPI?
```

How to Enable/Access Open MPI in ADMB.

How is Open MPI Used in ADMB Now?

How It Works

```
PROCEDURE_SECTION
 separable bounds(sb.1.nh):
 for (int i=sb->indexmin();i<=sb->indexmax();i++)
   int i=0:
   for(int k=1:k<i:k++)
     j+=nump(k);
   fun(i,j,u(i),log_theta1,beta);
SEPARABLE_FUNCTION void fun( int i,int & j ,const prevariable& ui,
                   const prevariable& log_theta1, const dvar_vector& beta)
 f += 0.9189385 + 0.5*square(ui): // N(0.1) likelihood contribution from u's
 for (ii=1:ii<=nump(i):ii++)
    j++;
    dvariable log_lambda=beta(0)+beta(1)*TRT(j)+beta(2)*CARD(j)+log(gi);
    dvariable lambda=mfexp(log lambda):
    f += lambda*S(j) - log_lambda;
```

# What is separable\_bounds and what does it do?

Why Ope MPI?

How to Enable/Access Open MPI in ADMB.

How is Open MPI Used in ADMB Now?

How it Work

Development and Future Directions separable\_bounds(var,lb,ub) is a macro that properly calls ad\_separable\_manager class.

# What is separable\_bounds and what does it do?

Why Ope MPI?

How to Enable/Access Open MPI in ADMB.

How is Open MPI Used in ADMB Now?

How it Work

Development and Future Directions separable\_bounds(var,lb,ub) is a macro that properly calls ad\_separable\_manager class.

ad\_separable\_manager handles the looping over the separable calls.

This is both if we run in parallel or normally.

# What is separable\_bounds and what does it do?

Why Ope MPI?

How to Enable/Access Open MPI in ADMB.

How is Open MPI Used in ADMB Now?

How it Work

Development and Future Directions separable\_bounds(var,1b,ub) is a macro that properly calls ad\_separable\_manager class.

ad\_separable\_manager handles the looping over the separable calls.

This is both if we run in parallel or normally.

To be added:

Will add a flag so that if you don't put in separable\_bounds you can still use Open MPI features in separable models.

```
Why Open
MPI?
```

Enable/Access Open MPI in ADMB.

How is Open MPI Used in ADMB Now?

How it Works

```
int mpi_minimizer_flag=1;
#if defined(USE ADMPI)
if (ad_comm::mpi_manager)
  if (ad_comm::mpi_manager->is_slave())
   mpi_minimizer_flag=0;
#endif
 while (fmc.ireturn>=0)
    if (mpi_minimizer_flag)
      fmc.fmin(f,x,g);
   mpi_set_x_f_ireturn(x,f,fmc.ireturn);
    if (fmc.ireturn>0)
      g=(*lapprox)(x,f,this);
      if (lapprox->init switch==0)
        if (f<fmc.fbest)
          lapprox->ubest=lapprox->uhat;
```

```
Why Open
MPI?
```

Enable/Access Open MPI in ADMB.

MOW IS Open MPI Used in ADMB Now?

How it Works

```
int mpi_minimizer_flag=1;
#if defined(USE ADMPI)
if (ad_comm::mpi_manager)
  if (ad_comm::mpi_manager->is_slave())
   mpi_minimizer_flag=0;
#endif
 while (fmc.ireturn>=0)
    if (mpi_minimizer_flag)
      fmc.fmin(f,x,g);
   mpi_set_x_f_ireturn(x,f,fmc.ireturn);
    if (fmc.ireturn>0)
      g=(*lapprox)(x,f,this);
      if (lapprox->init switch==0)
        if (f<fmc.fbest)
          lapprox->ubest=lapprox->uhat;
```

Code snippet: at end of call to (\*lapprox)(x,f,this)

```
MPI?
How to
Enable/Acces
```

How is Open MPI Used in ADMB Now?

How it Works

```
for (i=1;i<=xadjoint.indexmax();i++)
   xadjoint(i)*=scale1(i):
#if defined(USE_ADMPI)
if (ad_comm::mpi_manager)
 if (ad_comm::mpi_manager->sync_objfun_flag)
    if (ad comm::mpi manager->is master())
      //get dvectors from slaves and add into xadjoint
      for(int si=1:si<=ad comm::mpi manager->get num slaves():si++)
       dvector slave_xadjoint =
            ad_comm::mpi_manager->get_dvector_from_slave(si);
       xadjoint+=slave_xadjoint;
    else
      //send dvector to master
      ad comm::mpi manager->send dvector to master(xadjoint):
#endif
return xadjoint;
```

How to Enable/Access Open MPI in ADMB.

How is Open MPI Used in ADMB Now?

How it Works

```
Code snippet: at end of call to (*lapprox)(x,f,this)
   for (i=1;i<=xadjoint.indexmax();i++)
     xadioint(i) *= scale1(i):
  #if defined(USE_ADMPI)
  if (ad_comm::mpi_manager)
   if (ad_comm::mpi_manager->sync_objfun_flag)
     if (ad comm::mpi manager->is master())
       //get dvectors from slaves and add into xadjoint
       for(int si=1:si<=ad comm::mpi manager->get num slaves():si++)
         dvector slave_xadjoint =
             ad_comm::mpi_manager->get_dvector_from_slave(si);
         xadjoint+=slave_xadjoint;
     else
       //send dvector to master
        ad comm::mpi manager->send dvector to master(xadjoint):
  #endif
  return xadjoint;
```

#### Performance Analysis for nested4 example

#### Using time ./nested -nohess <options>

How to Enable/Access Open MPI in

How is Open MPI Used in ADMB Now?

How it Works

| real       |           | -master   | -master    |           | -master   | -master    |
|------------|-----------|-----------|------------|-----------|-----------|------------|
| user       | No Args   |           | -nslaves 2 |           |           | -nslaves 2 |
| sys        |           |           |            | > out.txt | > out.txt | > out.txt  |
|            | 0m9.303s  | 0m9.649s  | 0m13.902s  | 0m9.264s  | 0m12.946s | 0m13.898s  |
| Katsuo     | 0m9.013s  | 0m9.153s  | 0m13.501s  | 0m8.997s  | 0m12.505s | 0m13.429s  |
| Optimized  | 0m0.256s  | 0m0.364s  | 0m0.372s   | 0m0.264s  | 0m0.400s  | 0m0.448s   |
|            | 0m15.144s | 0m15.488s | 0m15.186s  | 0m15.118s | 0m12.483s | 0m15.658s  |
| Katsuo     | 0m14.853s | 0m15.057s | 0m14.909s  | 0m14.841s | 0m11.981s | 0m15.225s  |
| Debug Mode | 0m0.284s  | 0m0.376s  | 0m0.272s   | 0m0.276s  | 0m0.484s  | 0m0.412s   |
|            | 0m16.023s | 0m23.620s | 0m36.418s  |           |           |            |
| My Machine | 0m15.541s | 0m19.713s | 0m19.405s  |           |           |            |
| Optimized  | 0m0.408s  | 0m0.936s  | 0m4.032s   |           |           |            |
|            | 0m22.828s | 0m28.453s | 0m41.708s  | 0m22.397s | 0m27.965s | 0m41.055s  |
| My Machine | 0m22.009s | 0m21.385s | 0m19.949s  | 0m21.657s | 0m22.009s | 0m19.945s  |
| Debug Mode | 0m0.560s  | 0m1.056s  | 0m2.596s   | 0m0.584s  | 0m1.316s  | 0m1.744s   |
| Dave's     |           |           |            |           |           |            |
| Machine    |           |           |            |           |           |            |
| Optimized  |           |           |            |           |           |            |
| Dave's     | 0m14.405s | 0m11.404s |            |           |           |            |
| Machine    | 0m14.265s | 0m11.160s |            |           |           |            |
| Debug Mode | 0m0.132s  | 0m0.223s  |            |           |           |            |

Why Oper MPI?

How to Enable/Access Open MPI in ADMB

How is Open MPI Used in ADMR Now

How it Work

Development and Future Directions ■ Provide support to other operating systems and compilers.

MPI?

How to Enable/Access Open MPI in ADMB.

How is Open MPI Used in ADMB Now

How it Work

- Provide support to other operating systems and compilers.
- Streamline the configuration/build process so Open MPI can be enabled on all platforms easily.

#### Why Oper MPI?

How to Enable/Access Open MPI in ADMB.

How is Open MPI Used in ADMB Now?

How it Work

- Provide support to other operating systems and compilers.
- Streamline the configuration/build process so Open MPI can be enabled on all platforms easily.
- Add clustering option so the slave processes can run on a separate machine and communicate over a network (distributed computation).

#### Why Open MPI?

How to Enable/Access Open MPI in ADMB.

How is Open MPI Used in ADMB Now?

How it Work

- Provide support to other operating systems and compilers.
- Streamline the configuration/build process so Open MPI can be enabled on all platforms easily.
- Add clustering option so the slave processes can run on a separate machine and communicate over a network (distributed computation).
- Expand on the types of models that can be run in parallel.

#### Why Open MPI?

How to Enable/Access Open MPI in ADMB.

How is Open MPI Used in ADMB Now

How it Work

- Provide support to other operating systems and compilers.
- Streamline the configuration/build process so Open MPI can be enabled on all platforms easily.
- Add clustering option so the slave processes can run on a separate machine and communicate over a network (distributed computation).
- Expand on the types of models that can be run in parallel.
- Optimize parallelization to improve program running times.

#### Why Open MPI?

Enable/Access Open MPI in ADMB.

How is Open MPI Used in ADMR Now?

11 2.347

Development and Future Directions

# Investigation of Parallel Processing Using Open MPI

Derek Seiple

ADMB Developers Workshop

March 2012